Hãy Để Mọc Lên

Nguyễn Duy

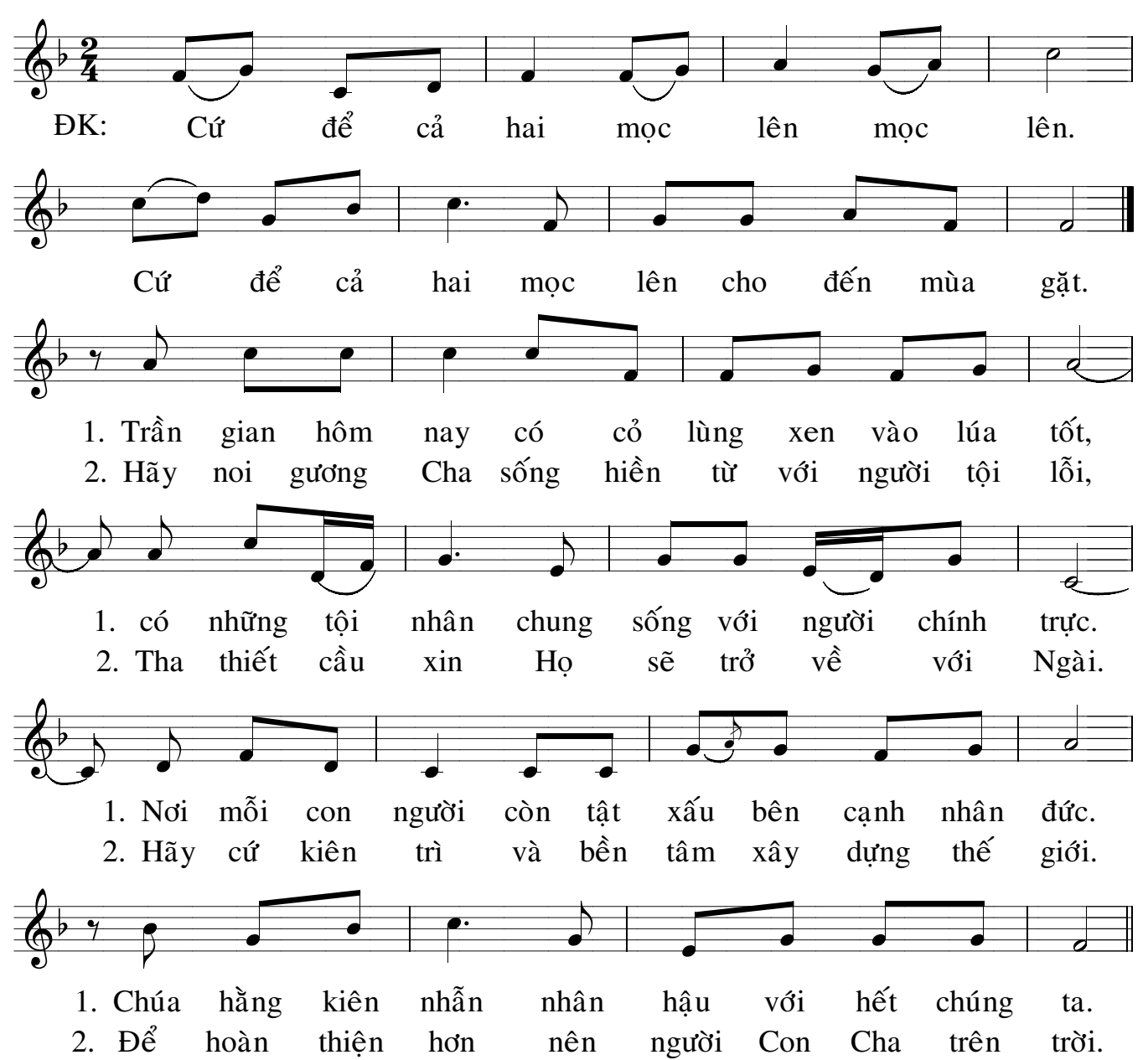